第二章 增值税

第七节 一般计税方法应纳税额计算

专题一 购进农产品进项税额的扣除

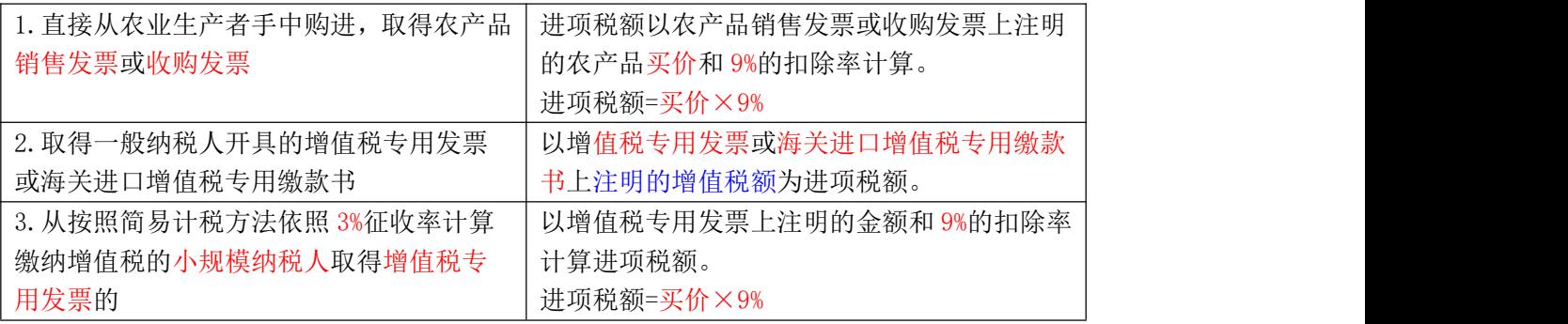

【提示 1】纳税人购进用于生产或者委托加工 13%税率货物的农产品,按照 10%的扣除率计算进项税额。 其中,9%是凭票据实抵扣或凭票计算抵扣进项税额,1%是在生产领用农产品当期加计抵扣进项税额。 加计扣除农产品进项税额

=当期生产领用农产品已按规定扣除率(税率)抵扣税额÷扣除率(税率) ×1%

【例题】某生产企业为增值税一般纳税人,生产的产品均适用 13%的增值税税率。2022 年 10 月销售产品取得 不含税销售额 200 万元,当月从农业生产者购进农产品作为生产用原材料,收购发票上注明买价为 70 万元, 当月领用 56 万元农产品用于加工;另购进其他原材料,取得增值税专用发票注明的金额 100 万元,税额 13 万元。

要求:请计算当月该企业应纳增值税。

## 【解析】

销项税额=200×13%=26(万元)

进项税额=70×9%+56×9%÷9%×1%+13=19.86(万元)

当月该企业应纳增值税=26-19.86=6.14(万元)

【提示 2】纳税人从批发、零售环节购进适用免征增值税政策的蔬菜、部分鲜活肉蛋而取得的普通发票,不得 作为计算抵扣进项税额的凭证。

【提示 3】【新增】收购烟叶的进项税额抵扣

对烟叶税的纳税人按规定缴纳的烟叶税,准予并入烟叶产品的买价计算增值税的进项税额,并在计算缴纳增 值税时予以抵扣。

1.烟叶税应纳税额

=收购烟叶实际支付的价款总额×烟叶税税率 (20%)

=烟叶收购价款×(1+10%)×20%

【说明】收购烟叶实际支付的价款总额,包括烟叶收购价款和价外补贴(统一按烟叶收购价款的 10%计算)。

2.准予抵扣的烟叶进项税额

=(收购烟叶实际支付的价款总额+烟叶税应纳税额) ×扣除率

=(烟叶收购价款+实际支付的价外补贴+烟叶税应纳税额)×扣除率

【说明】计算准予抵扣的烟叶进项税额时的价外补贴是实际支付的价外补贴。

【例题】2023 年 3 月,甲烟叶收购单位(一般纳税人)向烟农收购晾晒烟叶,当月全部领用加工烟丝,在收 购发票上注明的收购价款为 20 万元,同时在发票中注明另行支付价外补贴 3 万元,则烟叶税和增值税进项税 额分别是多少?

【解析】

1.应纳烟叶税=20×(1+10%)×20%=4.4(万元)

2.准予抵扣的烟叶进项税额=(20+3+4.4)×(9%+1%)=2.74(万元)

专题二 纳税人购进国内旅客运输服务未取得增值税专用发票准予扣除的进项税额

| 增值税电子普通发票                                       | 发票上注明的税额                      |
|-------------------------------------------------|-------------------------------|
| 取得注明旅客身份信息的航空运输电子客票行                            | 航空旅客运输进项税额=(票价+燃油附加费)÷(1+9%)× |
| 程单                                              | 9%                            |
| 取得注明旅客身份信息的铁路车票                                 | 铁路旅客运输进项税额                    |
|                                                 | =票面金额÷ (1+9%) ×9%             |
| 取得注明旅客身份信息的公路、水路等其他客票                           | 公路、水路等其他旅客运输进项税额              |
|                                                 | =票面金额÷(1+3%)×3%               |
| 【提示】国内旅客运输服务,限于与本单位签订了劳动合同的员工,以及本单位作为用工单位接受的劳务派 |                               |
| 遣员工发生的国内旅客运输服务。                                 |                               |

专题三 纳税人支付的道路、桥、闸通行费抵扣进项税额

1.纳税人支付的道路通行费,按照收费公路通行费增值税电子普通发票上注明的增值税额抵扣进项税额。

2.纳税人支付的桥、闸通行费,暂凭取得的通行费发票上注明的收费金额,按照下列公式计算可抵扣的进项 税额:

桥、闸通行费可抵扣进项税额=桥、闸通行费发票上注明的金额÷(1+5%)×5%